# HOW-TO STIMMERGEBNISSE EINTRAGEN

Die Stimmergebnisse kannst du im Zeitraum vom 27. bis 31. Mai bei u18.org hochladen. Lade die Stimmergebnisse bitte bis spätestens um 18:30 Uhr am 31. Mai hoch. Die Anleitung dafür findest du hier.

## **Wer kann Stimmergebnisse hochladen?**

Folgende Personen können Stimmergebnisse eintragen:

- Die Person, die das Wahllokal bei U18.org registriert hat
- Eine Person, die bei U18.org als Wahllokalmitarbeiter\*in eingetragen ist
- Eine Person, die bei U18.org als Wahllokalmanager\*in eingetragen ist

### **Wie lade ich die Stimmergebnisse hoch?**

#### **1.Klicke auf das Wahllokal, bei dem du die Stimmergebnisse eintragen möchtest**

- Melde dich bei U18.org an
- Klicke auf das Wahllokal, bei dem du die Stimmergebnisse eintragen möchtest

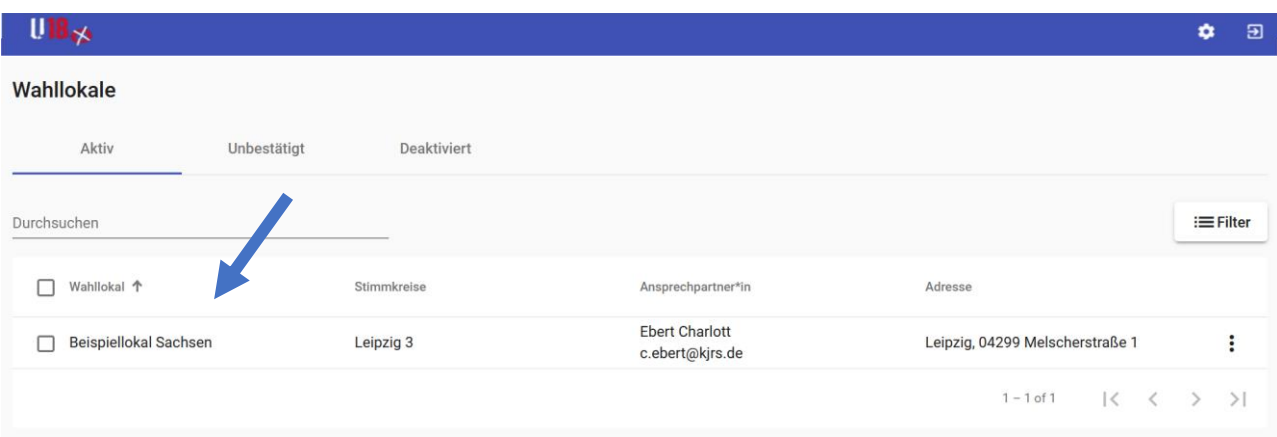

### **2. Klicke auf "Wahlergebnisse", um zu der Eintragung der Wahlergebnisse zu gelangen**

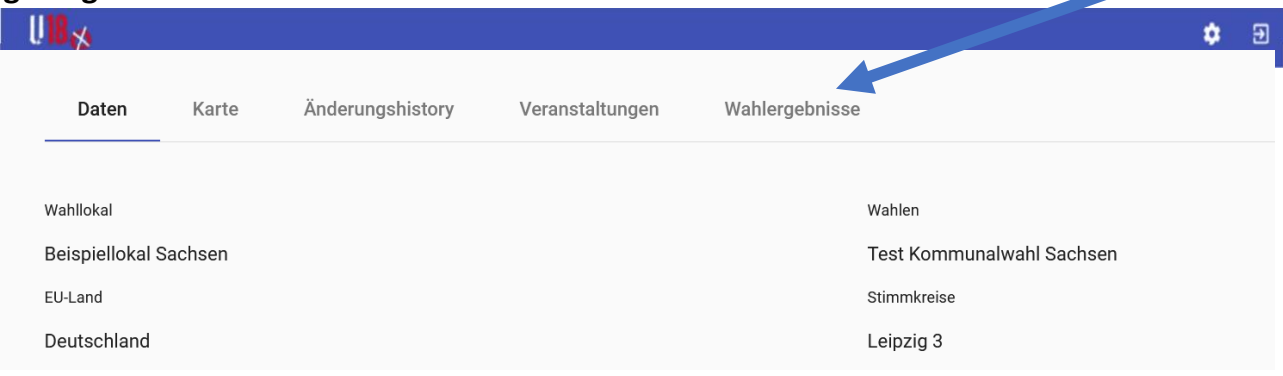

#### **3. Trage die Wahlergebnisse ein**

- Trage zunächst die Anzahl aller abgegebenen Stimmzettel und die ungültigen Stimmzettel ein (falls es welche gibt)
- Trage dann die Stimmen der einzelnen Parteien ein

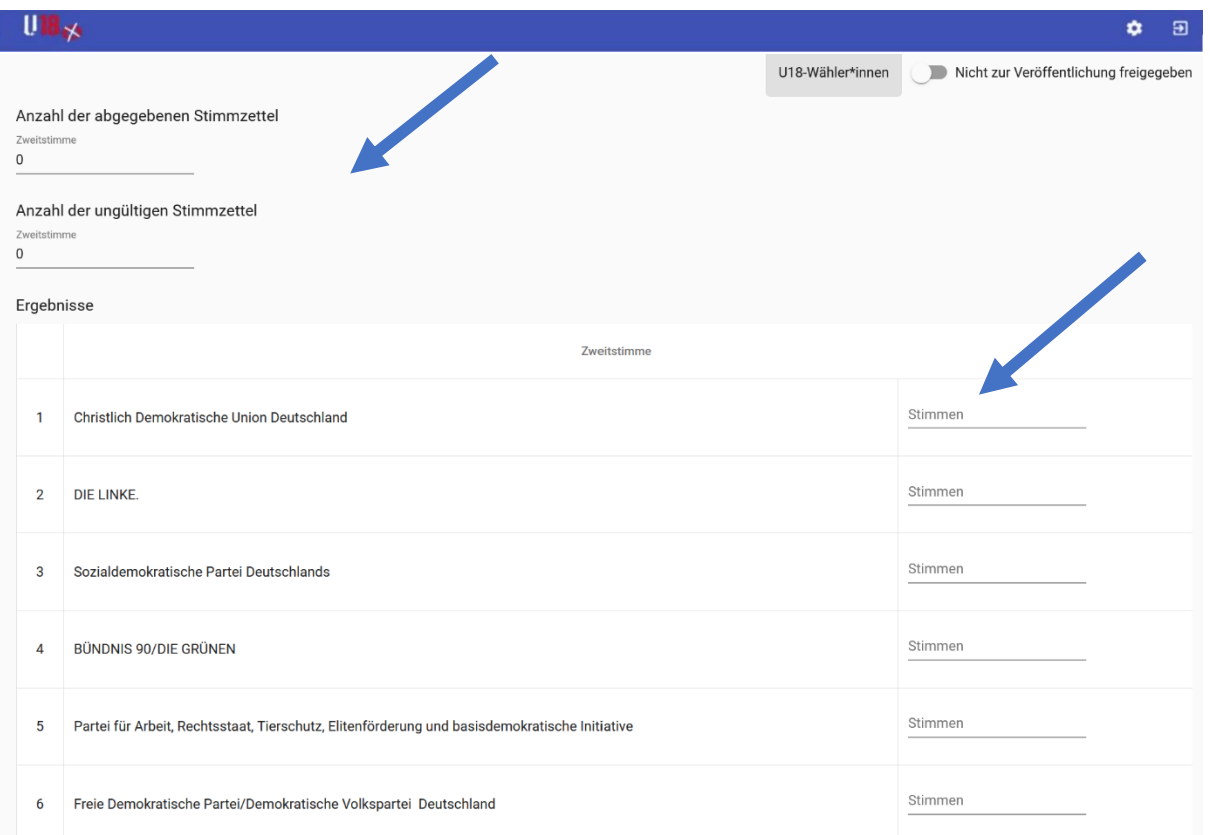

- Wenn du ganz nach unten scrollst, wird unter den Stimmen die Different zwischen den Gesamtstimmzetteln und den einzelnen eingetragenen Stimmen angezeigt.
- Wenn die Differenz bei 0 ist, siehst du, dass du keine Fehler gemacht hast.

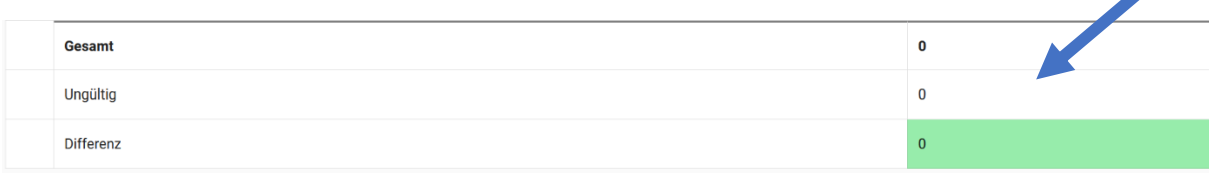

#### **4. Gebe die Stimmergebnisse zur Veröffentlichung frei**

Scrolle wieder nach oben. Dorthin, wo du vorher auch die Anzahl aller Stimmzettel und die ungültigen Stimmzettel eingetragen hast.

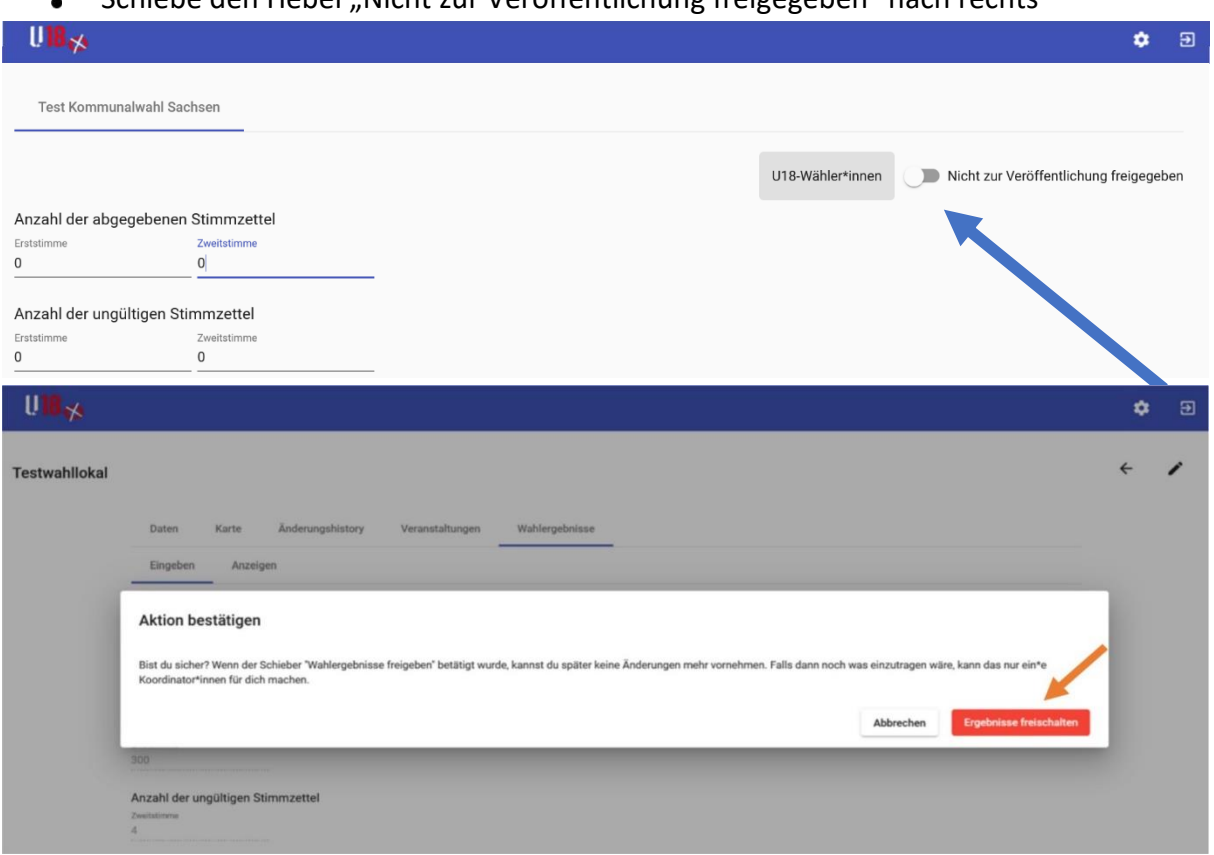

Schiebe den Hebel "Nicht zur Veröffentlichung freigegeben" nach rechts  $\mathbf{A}$ 

Die Ergebnisse für dieses Wahllokal sind nun zur Veröffentlichung freigeschaltet. Das bedeutet, dass sie noch nicht veröffentlicht wurden, sondern, dass sie nun von der Landeskoordinierenden veröffentlicht werden können. Die Landeskoordinierende veröffentlicht am Wahlabend die ersten vorläufigen Wahlergebnisse. Darum bitten wir dich schon am Wahlabend, bestmöglich sogar bis 18:30 Uhr deine Stimmergebnisse einzutragen. Dann erscheint dein Wahllokal nämlich schon in der ersten Veröffentlichung und die Veröffentlichung kommt dem finalen Stimmergebnis schon relativ nah.